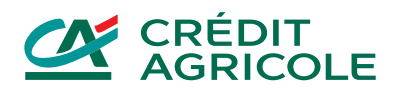

# **REGULAMIN BANKOWOŚCI ELEKTRONICZNEJ CA24**

#### **Spis treści**

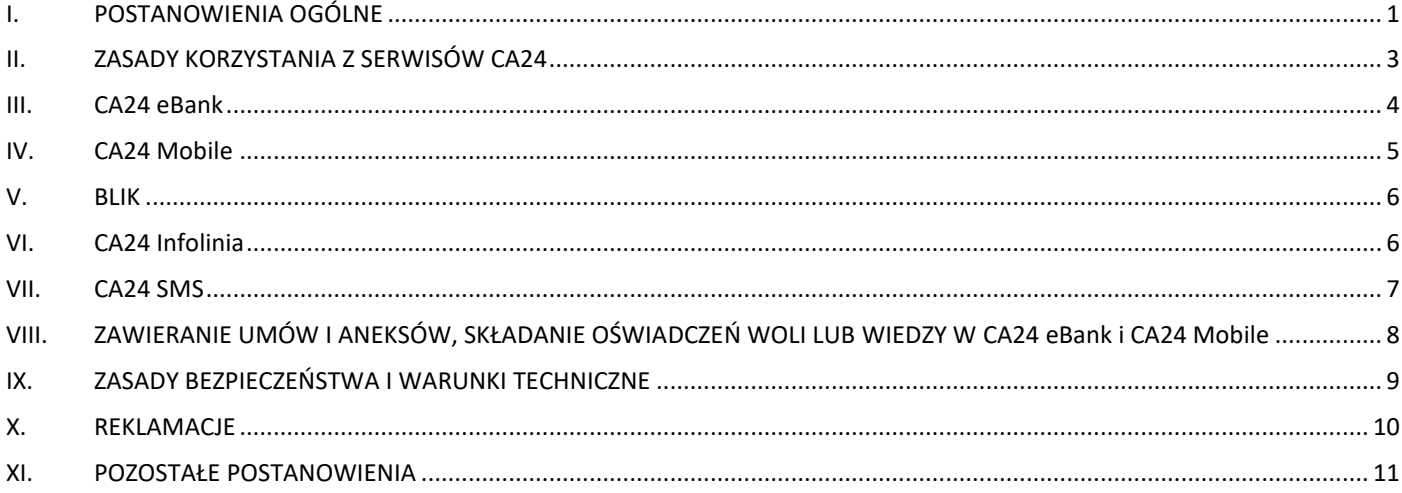

# **I. POSTANOWIENIA OGÓLNE**

#### **§ 1**

<span id="page-0-0"></span>Regulamin CA24 określa zasady udostępniania informacji o produktach i usługach oraz składania Dyspozycji za pośrednictwem Serwisów CA24 udostępnianych przez Credit Agricole Bank Polska S.A. Regulamin jest załącznikiem do Umowy Bankowości Elektronicznej CA24 i stanowi jej integralną część.

#### **§ 2**

Pojęcia użyte w Umowie Bankowości Elektronicznej CA24 oraz w niniejszym Regulaminie oznaczają:

- 1) **Akceptant** podmiot, który umożliwia Klientom zapłatę kartą płatniczą lub BLIK;
- 2) **Aplikacja mobilna** oprogramowanie zainstalowane na Urządzeniu mobilnym służące do korzystania z CA24 Mobile;
- 3) **Automatyczny serwis telefoniczny (IVR)** usługa udostępniona w ramach CA24 Infolinia, zapewniająca automatyczny dostęp do wybranych informacji i operacji przy użyciu telefonu z wybieraniem tonowym;
- 4) **Autoryzacja** wyrażenie zgody, w uzgodniony z Klientem sposób na wykonanie Transakcji lub innych Dyspozycji;
- 5) **Bank** Credit Agricole Bank Polska Spółka Akcyjna z siedzibą we Wrocławiu;
- 6) **BLIK**  system płatności zarządzany przez Polski Standard Płatności sp. z o.o. z siedzibą w Warszawie;
- 7) **CA24 eBank** Jeden z Serwisów CA24, dostępny przez sieć Internet za pomocą urządzenia wyposażonego w przeglądarkę internetową;
- 8) **CA24 Mobile** Jeden z Serwisów CA24, dostępny przez sieć Internet za pomocą Aplikacji mobilnej;
- 9) **CA24 SMS** Jeden z Serwisów CA24, wykorzystujący wiadomości SMS;
- 10) **CA24 Infolinia** Jeden z Serwisów CA24, dostępny przez telefon za pośrednictwem pracownika Banku lub poprzez Automatyczny serwis telefoniczny (IVR);
- 11) **Dane biometryczne** Dane osobowe wykorzystujące cechy fizjologiczne lub behawioralne Klienta. Potwierdzają identyfikację Klienta podczas logowania do Aplikacji mobilnej, w tym poprzez odcisk palca lub obraz twarzy. Służą do Uwierzytelnienia Klienta przy uzyskiwaniu dostępu do posiadanych produktów;
- 12) **Dostawca (TPP)**  podmiot trzeci lub Bank, który świadczy Usługę inicjowania transakcji płatniczej, Usługę dostępu do informacji o rachunku lub podmiot, który wydał instrument płatniczy oparty na karcie płatniczej;
- 13) **Dyspozycja** oświadczenie woli Klienta złożone za pośrednictwem Serwisów CA24, w tym zlecenie płatnicze w rozumieniu postanowień Ustawy o usługach płatniczych;
- 14) **Hasło mobilne** ciąg cyfr ustalany przez Klienta umożliwiający Uwierzytelnienie w CA24 Mobile;
- 15) **Hasło SMS** losowy ciąg cyfr generowany przez Bank i wysyłany w formie wiadomości SMS na podany przez Klienta Telefon do autoryzacji;
- 16) **Hasło statyczne** ciąg znaków ustalany przez Klienta umożliwiający Uwierzytelnienie w CA24 eBank oraz aktywację Aplikacji mobilnej;
- 17) **Identyfikator (Klienta)** ciąg znaków, przypisany indywidualnie do Klienta, który służy do identyfikacji w CA24 eBank oraz do aktywacji Aplikacji mobilnej;

# **V CRÉDIT**

- 18) **Klient** Osoba fizyczna, która zawarła z Bankiem Umowę;
- 19) **Jednorazowe hasło statyczne** losowy ciąg cyfr, który Bank generuje i wysyła w formie wiadomości SMS na podany przez Klienta Telefon do autoryzacji. Służy do jednorazowego Uwierzytelnienia w CA24 eBank;
- 20) **Jednorazowy telekod**  losowy ciąg cyfr, który Bank generuje i wysyła w formie wiadomości SMS na podany przez Klienta Telefon do autoryzacji. Służy do jednorazowego Uwierzytelnienia w CA24 Infolinia;
- 21) **Klient**  osoba fizyczna, która zawarła z Bankiem Umowę;
- 22) **Klient instytucjonalny** przedsiębiorca w rozumieniu Ustawy z 6 marca 2018 r. Prawo przedsiębiorców, osoba prawna nie będąca przedsiębiorcą oraz inny podmiot nieposiadający osobowości prawnej, nie będący osobą fizyczną.
- 23) **Klient niepełnoletni**  osoba fizyczna, która ukończyła 13 lat, a nie ukończyła 18 lat;
- 24) **Kod BLIK -** ciąg cyfr do Autoryzacji transakcji BLIK;
- 25) **Logowanie** Uwierzytelnienie Klienta w Serwisach CA24;
- 26) **Obrazek bezpieczeństwa** Grafika wyświetlana podczas Logowania, przypisana do Klienta w CA24 eBank;
- 27) **PIN mobilny** ciąg cyfr ustalany przez Klienta w Aplikacji mobilnej do Autoryzacji;
- 28) **Placówka** placówka Bankowa lub Placówka Partnerska; jednostka organizacyjna Banku, która jest upoważniona do przyjmowania wniosków i obsługi Klienta w zakresie określonym w Regulaminie;
- 29) **Poczta CA24** usługa w CA24 eBank służąca do bezpiecznej komunikacji pomiędzy Bankiem a Klientem, na którą Bank doręcza informacje o zmianach w umowach i regulaminach dotyczących poszczególnych produktów lub usług, do których Klient jest uprawniony, a także komunikaty o zmianach w ofercie Banku, jak również inną korespondencję;
- 30) **Posiadacz** —osoba fizyczna będąca stroną umowy o produkt lub usługę lub reprezentująca klienta instytucjonalnego będącego stroną takiej umowy zgodnie z obowiązującymi przepisami prawa i ustalonymi zasadami reprezentacji;
- 31) **Przedstawiciel ustawowy**  osoba fizyczna (rodzic, któremu przysługuje władza rodzicielska, opiekun prawny, kurator), która reprezentuje Klienta nie posiadającego pełnej zdolności do czynności prawnych lub posiadającego ograniczoną zdolność do czynności prawnych;
- 32) **Przelew na telefon BLIK**  przelew krajowy w PLN, realizowany w czasie rzeczywistym w systemie BLIK;
- 33) **Rachunek** rachunek prowadzony przez Bank na potrzeby obsługi produktów lub usług, otwierany na podstawie odrębnej umowy i udostępniany za pośrednictwem Serwisów CA24;
- 34) **Rachunek BLIK** rachunek w PLN, który Klient wskazał do rozliczania transakcji BLIK;
- 35) **Regulamin** Regulamin korzystania z bankowości elektronicznej CA24;
- 36) **Serwisy CA24** –usługi bankowości elektronicznej lub zdalnej, to jest: CA24 eBank, CA24 Mobile, CA24 SMS, CA24 Infolinia;
- 37) **Silne uwierzytelnienie**  metoda, która służy do zwiększenia poziomu bezpieczeństwa w procesie Uwierzytelnienia lub Autoryzacji transakcji. Polega na użyciu co najmniej dwóch elementów uwierzytelniających w sposób określony w Regulaminie i na Stronie internetowej;
- 38) **Strona internetowa** strona internetowa dostępna pod adresem www.credit-agricole.pl, na której Bank udostępnia m.in. informacje wskazane w Umowie i Regulaminie;
- 39) **Szybkie płatności**  płatność BLIK wykonana przy pomocy kodu BLIK pobranego z Aplikacji mobilnej przez Klienta niezalogowanego do Aplikacji mobilnej;
- 40) **Telekod** ciąg cyfr ustalany przez Klienta umożliwiający Uwierzytelnienie w CA24 Infolinia;
- 41) **Telefon do autoryzacji** numer telefonu, obsługiwany przez operatora telefonii sieci komórkowej prowadzącego działalność na terytorium Rzeczpospolitej Polskiej, wskazany przez Klienta do wysyłki Haseł SMS oraz służący do wysyłki Hasła statycznego i Telekodu potrzebnych do pierwszej identyfikacji w Serwisach CA24;
- 42) **Token sprzętowy**  urządzenie elektroniczne, które generuje ciąg cyfr powiązany z Dyspozycją Klienta;
- 43) **Token sprzętowy RSA** urządzenie elektroniczne generujące losowo ciąg cyfr w określonych odstępach czasu (wskazanie Tokena sprzętowego), umożliwiające Autoryzację w CA24 eBank oraz aktywację Aplikacji mobilnej;
- 44) **Transakcja** wpłata lub wypłata gotówki, przelew środków (transakcja płatnicza w rozumieniu Ustawy o usługach płatniczych). Może być zlecona przez Klienta, odbiorcę, lub Dostawcę świadczącego Usługę inicjowania transakcji płatniczej;
- 45) **Umowa** Umowa Bankowości Elektronicznej CA24;
- 46) **Urządzenie mobilne** urządzenie przenośne posiadające dostęp do sieci Internet (np. telefon komórkowy, tablet) spełniające wymogi techniczne wskazane na Stronie internetowej;
- 47) **Urządzenie zaufane** Urządzenie mobilne, na którym została aktywowana Aplikacja mobilna / komputer, tablet lub inne;
- 48) **Usługa dostępu do informacji o rachunku** dostarczanie informacji przez Dostawcę na wniosek Klienta o Rachunku lub rachunkach płatniczych Klienta za jego zgodą;
- 49) **Usługa inicjowania transakcji płatniczej -** inicjowanie Transakcji przez Dostawcę na wniosek Klienta z rachunku płatniczego, prowadzonego przez innego dostawcę;
- 50) **Usługa potwierdzenia dostępnych środków -** usługa online polegająca na zainicjowaniu na wniosek Dostawcy wydającego instrument płatniczy oparty na karcie, potwierdzenia przez Bank dostępności na Rachunku Klienta kwoty niezbędnej do wykonania Transakcji, realizowanej w oparciu o tę kartę. Potwierdzenie dostępności środków nie oznacza ich zablokowania na Rachunku;
- 51) **Uwierzytelnienie -** weryfikacja tożsamości Klienta lub ważności stosowanego instrumentu płatniczego przy wykorzystaniu indywidualnych, akceptowanych przez Bank danych identyfikujących Klienta;

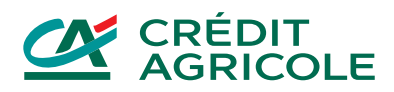

52) **Znak akceptacji BLIK -** znak firmowy BLIK, który oznacza możliwość realizacji transakcji BLIK.

#### **§ 3**

- 1. Dostęp do Serwisów CA24 jest możliwy po zawarciu Umowy i aktywowaniu dostępu do wszystkich lub dowolnie wybranego Serwisu. Umowa może zostać zawarta w formie pisemnej:
	- a) w dowolnej placówce Banku;
	- b) w CA24 Infolinia (wniosek o zawarcie Umowy może być złożony wyłącznie wraz z wnioskiem ozawarcie umowy o wybrane produkty lub usługi bankowe);
	- c) w CA24 eBank (o ile Klient posiada dostęp do CA24 eBank nadany na podstawie odrębnej umowy zawartej uprzednio z Bankiem);
	- d) w inny wskazany przez Bank sposób zgodny z obowiązującymi przepisami prawa.
- 2. Umowę mogą zawrzeć osoby fizyczne uprawnione do korzystania z produktów lub usług na podstawie zawartych odrębnie umów.
- 3. Klient niepełnoletni oraz inny Klient, który posiada ograniczoną zdolność do czynności prawnych może zawrzeć Umowę za zgodą swojego Przedstawiciela ustawowego.
- <span id="page-2-0"></span>4. Klient może otrzymać postanowienia Umowy w dowolnym czasie w trakcie jej obowiązywania. W przypadku złożenia przez Klienta takiego wniosku Bank udostępnia postanowienia Umowy w CA24 eBank lub w postaci papierowej.

# **II. ZASADY KORZYSTANIA Z SERWISÓW CA24**

# **§ 1**

- 1. Bank udostępnia Klientowi następujące Serwisy CA24:
	- a) CA24 eBank (wraz z usługą Poczta CA24);
	- b) CA24 Infolinia;
	- c) CA24 Mobile;
	- d) CA24 SMS.
- 2. Klient otrzymuje od Banku dane niezbędne do korzystania z Serwisów CA24.
- 3. Informacje dotyczące rodzaju i szczegółowego zakresu usług bankowości elektronicznej, w tym typów Rachunków udostępnianych w Serwisach CA24, udostępniane są na Stronie internetowej.
- 4. Składanie Dyspozycji dotyczących zleceń płatniczych jest ograniczone przez następujące limity kwotowe, odrębne dla każdego z Serwisów CA24:
	- a) limit dzienny wspólny dla wszystkich Klientów uprawnionych do korzystania z danego Rachunku;
	- b) maksymalny limit dzienny wspólny dla wszystkich Klientów uprawnionych do korzystania z danego Rachunku ustanowiony przez Bank;
	- c) limit pojedynczej transakcji indywidualny dla każdego Klienta uprawnionego do korzystania z danego Rachunku;
	- d) maksymalny limit pojedynczej transakcji indywidualny dla każdego Klienta uprawnionego do korzystania z danego Rachunku, niebędącego Posiadaczem tego Rachunku.
- 5. Domyślne limity są ustalane przez Bank w momencie udostępniania danego Rachunku w Serwisie CA24. Dla Klienta instytucjonalnego domyślne limity wynoszą 0 (zero). Klient będący jednocześnie Posiadaczem danego Rachunku może w dowolnym momencie modyfikować limity, z wyłączeniem maksymalnego limitu dziennego. Klient nie będący Posiadaczem danego Rachunku może modyfikować wyłącznie limit pojedynczej transakcji w granicach określonych przez maksymalny limit pojedynczej transakcji.
- 6. Posiadacz Rachunku może złożyć Dyspozycję rezygnacji ze stosowania maksymalnego limitu dziennego dla wskazanego Rachunku.
- 7. Bank, z zastrzeżeniem ust. 6, może zmodyfikować limity kwotowe, o których mowa w ust. 4 powyżej lub wprowadzić innego rodzaju limity, w przypadkach, w których będzie to konieczne dla zapewnienia bezpieczeństwa środków zgromadzonych lub udostępnionych na Rachunkach. Przed zmodyfikowaniem limitów, a jeżeli nie będzie to możliwe – po zmianie limitów, Bank niezwłocznie poinformuje Klienta o nowej wysokości limitów lub o nowo wprowadzonych rodzajach limitów. Zmiana limitów nie wymaga zmiany umowy.
- 8. W przypadku ustalenia limitu na poziomie 0 (zero) nie jest możliwe składanie Dyspozycji dotyczących zleceń płatniczych.
- 9. Limity wskazane w ust. 4 są ustalane w walucie danego Rachunku, z wyłączeniem rachunków prowadzonych dla Klientów instytucjonalnych, dla których limity są zawsze ustalane w złotych polskich PLN na podstawie Karty Wzorów Podpisów.
- 10. Limity wskazane w ust.4 dla CA24 Mobile nie mogą być większe od analogicznych limitów w CA24 eBank.

- 1. Bank udostępnia możliwość zarządzania dostępnością Serwisów CA24 zgodnie z poniższymi zasadami:
	- a) Klient może aktywować/dezaktywować każdy z Serwisów CA24. Dezaktywacja skutkuje brakiem możliwości korzystania z wybranego Serwisu CA24;

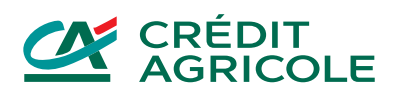

- b) Klient może aktywować/dezaktywować dostęp do konkretnych Rachunków. Dezaktywacja dostępu do Rachunku w wybranym z Serwisów CA24 skutkuje brakiem możliwości obsługi tego Rachunku oraz Rachunków z nim powiązanych, wskazanych na Stronie internetowej, za pośrednictwem tego Serwisu CA24;
- c) Posiadacz może decydować o dezaktywacji dostępu do danego Rachunku za pośrednictwem Serwisu CA24 dla Klienta nie będącego Posiadaczem. W takim przypadku ponowna aktywacja jest możliwa wyłącznie przez Posiadacza danego Rachunku.
- 2. Jeżeli Klient zmieni numer Telefonu do autoryzacji to Bank:
	- a) dezaktywuje wszystkie Aplikacje mobilne,
	- b) wyśle Jednorazowe hasło statyczne na nowy numer Telefonu do autoryzacji.

# **§ 3**

- 1. Klient może korzystać z Serwisów CA24 po Uwierzytelnieniu. Metoda Uwierzytelnienia zależy od rodzaju Serwisu CA24.
- 2. Bank może wymagać Silnego uwierzytelnienia przy niektórych czynnościach.
- 3. Bank udostępnia katalog czynności wymagających Silnego Uwierzytelnienia na Stronie internetowej.
- 4. Silne uwierzytelnianie może być wymagane w przypadku, gdy Klient:
	- a) uzyskuje dostęp do rachunku za pośrednictwem CA24 eBank, CA24 Mobile lub Dostawców;
	- b) składa Dyspozycje za pośrednictwem Serwisów CA24 lub Dostawców.
- 5. Bank w ramach Silnego uwierzytelnienia wymaga od Klienta podania co najmniej dwóch elementów z kategorii:
	- a) wiedza, np. Hasło statyczne, PIN mobilny;
	- b) posiadanie, np. Token sprzętowy;
	- c) cechy Klienta, np. Dane biometryczne.
- 6. Klient może zmienić rodzaj Silnego Uwierzytelnienia w Placówce oraz w Serwisach CA24. Bank informuje o dostępności tej usługi na Stronie internetowej.
- 7. Bank informuje o stosowanych elementach Silnego uwierzytelnienia w danym Serwisie CA24 na Stronie internetowej.

# <span id="page-3-0"></span>**III. CA24 eBank**

#### **§ 1**

- 1. Klient może korzystać z CA24 eBank po identyfikacji za pomocą Identyfikatora oraz po Uwierzytelnieniu za pomocą Hasła statycznego. Klient może samodzielnie utworzyć nowy Identyfikator za pomocą CA24 eBank.
- 2. Podczas pierwszego Logowania w CA24 eBank Klient zmienia Jednorazowe hasło statyczne, z zastrzeżeniem postanowień rozdziału IV §1 ust. 5 oraz zgodnie z zasadami bezpieczeństwa wskazanymi w rozdziale IX.
- 3. Bank zaleca okresową zmianę Hasła statycznego wyświetlając odpowiedni komunikat w CA24 eBank.
- 4. Podczas pierwszego Logowania do CA24 eBank Klient wybiera Obrazek bezpieczeństwa, który jest wyświetlany podczas każdego Logowania.

# **§ 2**

- 1. Trzykrotna błędna próba Uwierzytelnienia powoduje zablokowanie dostępu do eBank CA24. Odblokowanie dostępu jest możliwe w placówce Banku lub za pośrednictwem CA24 Infolinia.
- 2. Jeżeli po odblokowaniu dostępu następuje trzykrotnie błędna próba Uwierzytelnienia oraz uprzednio nie nastąpiło prawidłowe uwierzytelnienie, następuje ponowne zablokowanie dostępu do CA24 eBank, przy czym wówczas odblokowanie dostępu możliwe jest wyłącznie w placówce Banku.
- 3. Klient ma możliwość zmiany Hasła statycznego do CA24 eBank po prawidłowym Logowaniu.
- 4. Jeżeli Klient nie pamięta Hasła statycznego do CA24 eBank, ustalenie nowego Hasła statycznego jest możliwe w placówce Banku lub za pośrednictwem CA24 Infolinia (z zastrzeżeniem ust. 2 powyżej). Nadane hasło wymaga zmiany po pierwszym Logowaniu.
- 5. Klient podczas Logowania zobowiązany jest do weryfikowania zgodności wyświetlanego Obrazka bezpieczeństwa z grafiką, którą wybrał. Jeśli Obrazek bezpieczeństwa jest inny niż grafika wybrana przez Klienta, Klient powinien niezwłocznie skontaktować się z Bankiem.
- 6. Klient może w dowolnym momencie zmienić Obrazek bezpieczeństwa.

- 1. Za pośrednictwem CA24 eBank Klient może składać Dyspozycje wymienione na Stronie internetowej.
- 2. Dyspozycje wskazane na Stronie internetowej wymagają Silnego Uwierzytelnienia.
- 3. Katalog Dyspozycji wymagających Silnego uwierzytelnienia może ulec zmianie. Bank poinformuje o zmianie katalogu Dyspozycji za pośrednictwem Poczty CA24 oraz na Stronie internetowej.
- 4. Klient może składać Dyspozycje inicjowania płatności, dostępu do informacji o rachunku lub potwierdzania środków za pośrednictwem Dostawców.

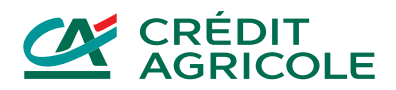

- 1. W ramach CA24 eBank Bank oddaje do dyspozycji Klienta Pocztę CA24.
- 2. Poczta CA24 służy do:
	- a) zgłaszania zapytań/wniosków do Banku przez Klienta;
	- b) obsługi reklamacji składanych przez Klienta;
	- c) przesyłania informacji o zmianach Umowy oraz innych umów, w tym regulaminów, tabel opłat i prowizji lub tabel oprocentowania;
	- d) przesyłania informacji związanych z bezpieczeństwem oraz z wymogami technicznymi dotyczącymi Serwisów CA24 oraz produktów i usług;
	- e) przesyłania informacji marketingowych (o ile Klient wyraził odpowiednie zgody).
- 3. Poczta CA24 jest traktowana jako zaufany i bezpieczny kanał komunikacji między Stronami i umożliwia w szczególności wymianę danych osobowych oraz danych chronionych tajemnicą bankową.

# <span id="page-4-0"></span>**IV. CA24 Mobile**

# **§ 1**

- 1. Korzystanie z CA24 Mobile jest możliwe pod warunkiem:
	- a) posiadania aktywnego CA24 eBank;
	- b) instalacji i aktywacji Aplikacji mobilnej na Urządzeniu mobilnym;
	- c) uwierzytelnienia Klienta za pomocą Hasła mobilnego.
- 2. Aktywacja Aplikacji mobilnej wymaga Uwierzytelnienia Klienta w tej Aplikacji mobilnej zgodnie z zasadami określonymi w rozdziale III §1 ust. 1. W trakcie aktywacji Klient ustala Hasło mobilne i PIN mobilny zgodnie z zasadami bezpieczeństwa wskazanymi w rozdziale VIII.
- 3. Urządzenie mobilne, na którym Aplikacja mobilna została aktywowana staje się Urządzeniem zaufanym. Klient może zarządzać listą Urządzeń zaufanych. Bank ustala maksymalną liczbę Urządzeń zaufanych dla Klienta i informuje o niej na Stronie internetowej.
- 4. Jeżeli po zawarciu Umowy, pierwszym Serwisem CA24, do którego loguje się Klient, jest CA24 Mobile, konieczna jest zmiana Hasła statycznego w trakcie aktywacji Aplikacji mobilnej. Nowo ustalone Hasło statyczne ma zastosowanie do uwierzytelnienia w CA24 eBank.

# **§ 2**

- 1. Trzykrotne błędne wprowadzenie Hasła mobilnego powoduje usunięcie Urządzenia mobilnego z listy Urządzeń zaufanych. Ponowne dodanie Urządzenia mobilnego do listy Urządzeń zaufanych wymaga ponownej aktywacji Aplikacji mobilnej.
- 2. Blokada CA24 eBank opisana w rozdziale III § 2 ust. 2 powoduje usunięcie wszystkich Urządzeń mobilnych z listy Urządzeń zaufanych. Ponowne dodanie Urządzenia mobilnego do listy Urządzeń zaufanych wymaga odblokowania CA24 eBank oraz ponownej aktywacji Aplikacji mobilnej.
- 3. Klient ma możliwość zmiany w Aplikacji mobilnej Hasła mobilnego lub PINu mobilnego. Jeżeli Klient nie pamięta Hasła mobilnego lub PINu mobilnego może ustalić je ponownie wyłącznie po dokonaniu ponownej aktywacji Aplikacji mobilnej.
- 4. Klient może zamiennie Logować się przy użyciu Danych biometrycznych lub Hasła mobilnego jeśli jego Urządzenie mobilne posiada czytnik cech biometrycznych.
- 5. Logowanie przy użyciu Danych biometrycznych jest dostępne dla Urządzeń mobilnych z systemem operacyjnym Android (w wersji 6.0 i wzwyż) oraz iOS.
- 6. Klient może włączyć podgląd salda Rachunku przed zalogowaniem w Aplikacji mobilnej. Dla takiego podglądu Bank może wymagać Silnego uwierzytelnienia.

- 1. Za pośrednictwem CA24 Mobile Klient może składać Dyspozycje wymienione na Stronie internetowej.
- 2. Dyspozycje, które wymagają Silnego uwierzytelnienia, są wskazane na Stronie internetowej.
- 3. Katalog Dyspozycji, w tym wymagających Silnego uwierzytelnienia, może ulec zmianie. Bank poinformuje o zmianie katalogu Dyspozycji za pośrednictwem Poczty CA24 oraz na Stronie internetowej.

<span id="page-5-0"></span>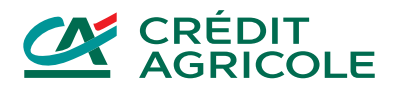

#### **V. BLIK**

#### **§ 1**

- 1. Klient aktywuje BLIK w CA24 Mobile. Podczas aktywacji:
	- a) wskazuje Rachunek BLIK,
	- b) wskazuje Rachunek główny do przyjmowania Przelewów na telefon BLIK (jeśli chce korzystać z tej usługi),
	- c) zatwierdza aktywację PINem mobilnym.
- 2. Klient może zmienić Rachunek BLIK w dowolnym momencie.
- 3. Klient może aktywować Szybkie płatności, w ramach których może złożyć Dyspozycje bez zalogowania się do Aplikacji mobilnej.
- 4. Usługa BLIK pozwala na wykonywanie:
	- a) płatności za towary i usługi,
	- b) wypłaty z bankomatów,
	- c) Przelewów na telefon BLIK.
- 5. Każda transakcja BLIK (poza Przelewami na telefon) wymaga Autoryzacji kodem BLIK. Bank może wymagać dodatkowego potwierdzenia Dyspozycji PINem mobilnym zgodnie z poniższą tabelą:

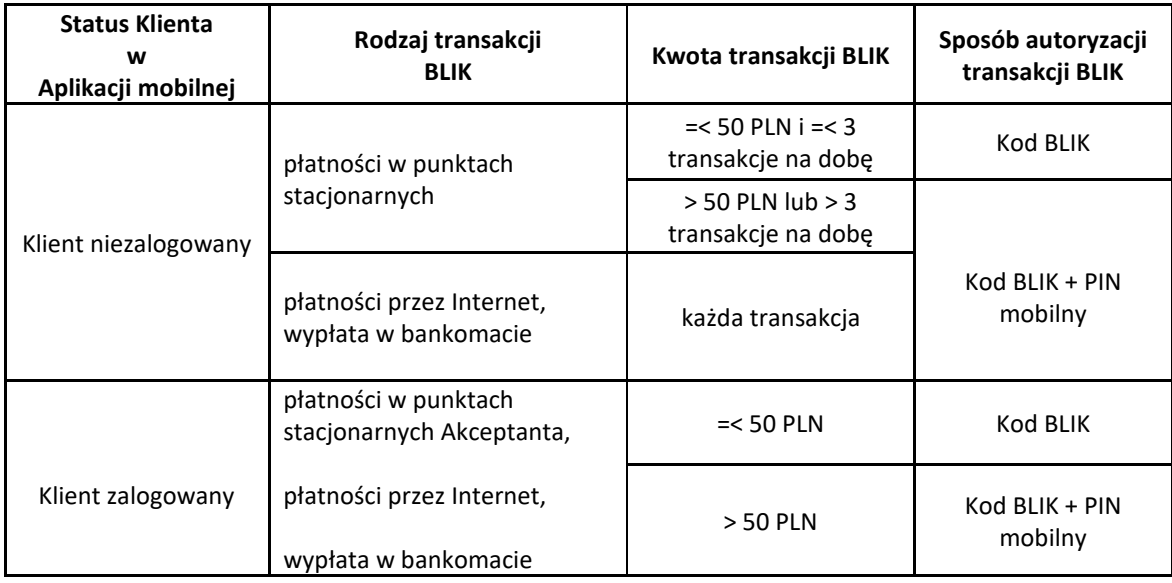

- 6. Klient może złożyć Dyspozycję wyłączenia BLIK w CA24 eBank, CA24 Mobile, CA24 Infolinia lub w Placówce.
- 7. Bank zaprzestaje świadczenia usługi BLIK w przypadku:
	- a) rozwiązania Umowy CA24,
	- b) rozwiązania umowy dotyczącej Rachunku BLIK,
	- c) utraty przez Klienta uprawnień do dysponowania Rachunkiem BLIK.

# <span id="page-5-1"></span>**VI. CA24 Infolinia**

# **§ 1**

- 1. Korzystanie z CA24 Infolinia jest możliwe po Uwierzytelnieniu. W przypadku niektórych Dyspozycji wskazanych na Stronie internetowej, Bank może wymagać Silnego uwierzytelnienia.
- 2. Podczas pierwszego Logowania do CA24 Infolinia konieczna jest zmiana Telekodu zgodnie z zasadami bezpieczeństwa wskazanymi w rozdziale IX.

- 1. Trzykrotne błędne wprowadzenie Telekodu powoduje zablokowanie dostępu do CA24 Infolinia. Odblokowanie dostępu jest możliwe w placówce Banku lub za pośrednictwem CA24 eBank.
- 2. Jeżeli po odblokowaniu dostępu następuje ponowne trzykrotne błędne wprowadzenie Telekodu, które nie jest poprzedzone prawidłowym Uwierzytelnieniem, następuje ponowne zablokowanie dostępu do CA24 Infolinia, przy czym wówczas odblokowanie dostępu możliwe jest wyłącznie w placówce Banku.
- 3. Klient ma możliwość zmiany Telekodu w CA24 eBank oraz podczas kontaktu telefonicznego z doradcą Banku, po prawidłowymUwierzytelnieniu.
- 4. Jeżeli Klient nie pamięta Telekodu, może zamówić Jednorazowy telekod w CA24 eBank oraz w placówce Banku.
- 5. Klient powinien zmienić Jednorazowy telekod podczas pierwszego Logowania.

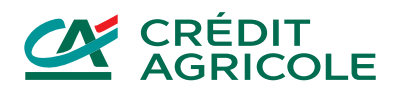

- 1. Za pośrednictwem CA24 Infolinia Klient może składać, z udziałem pracownika Banku lub samodzielnie w IVR, Dyspozycje wymienione na Stronie internetowej.
- 2. Złożenie i obsługa Dyspozycji zleceń płatniczych w IVR wymaga wcześniejszego zdefiniowania odbiorcy płatności, w tym ustalenia dla niego trzycyfrowego kodu pozwalającego na wybór odbiorcy za pomocą systemu tonowego na klawiaturze telefonu. Zdefiniowanie odbiorcy możliwe jest w placówce Banku, CA24 Infolinia za pośrednictwem pracownika Banku lub w CA24 eBank.
- 3. Złożenie Dyspozycji za pośrednictwem pracownika Banku wymaga ustnego potwierdzenia przez Klienta poprawności przyjęcia Dyspozycji po odczytaniu jej treści przez pracownika.
- 4. Złożenie niektórych Dyspozycji za pośrednictwem pracownika Banku może wymagać Silnego uwierzytelnienia.
- 5. Potwierdzeniem realizacji Dyspozycji składanej za pośrednictwem CA24 Infolinia jest nagranie treści rozmowy, podczas której Dyspozycja została złożona. Nagranie jest przechowywane przez Bank i stanowi jego własność. Nagrane Dyspozycje mogą służyć do celów dowodowych potwierdzenia złożenia danej Dyspozycji.
- 6. Klient jest uprawniony do otrzymania pisemnego potwierdzenia realizacji Dyspozycji zleceń płatniczych.
- 7. Katalog Dyspozycji, w tym wymagających Silnego uwierzytelnienia, może ulec zmianie. Bank poinformuje o zmianie katalogu Dyspozycji za pośrednictwem Poczty CA24 oraz na Stronie internetowej.

# <span id="page-6-0"></span>**VII. CA24 SMS**

# **§ 1**

- 1. Korzystanie z CA24 SMS jest możliwe pod warunkiem:
	- a) złożenia przez Klienta, będącego Posiadaczem, Dyspozycji uruchomienia Serwisu CA24 w placówce Banku, w CA24 eBank lub CA24 Infolinia;
	- b) wskazania przez Klienta numeru telefonu komórkowego wykorzystywanego w CA24 SMS;
	- c) wysłania wiadomości SMS z numeru telefonu komórkowego, o którym mowa w lit. b), o treści wskazanej przez Bank, na numer telefonu Banku.
- 2. Dla aktywacji CA24 SMS Bank wymaga Silnego uwierzytelnienia, o ile Klient nie aktywuje go w placówce bankowej.
- 3. Klient jest zobowiązany powiadomić Bank każdorazowo o dokonaniu zmiany numeru telefonu wykorzystywanego w CA24 SMS. Zmiana numeru oznacza konieczność ponownej aktywacji CA24 SMS.

- 1. W ramach CA24 SMS Bank udostępnia powiadomienia wiadomości SMS wysyłane przez Bank na numer Klienta w związku z wystąpieniem określonych zdarzeń.
- 2. Wiadomości SMS wysyłane są przez Bank w przypadku powiadomień niezwłocznie po zaistnieniu zdarzenia w godzinach ustalonych przez Klienta.
- 3. Informacja o typach Rachunków, dla których dostępny jest CA24 SMS oraz szczegółowym zakresie funkcji Serwisu CA24 i formacie treści wiadomości SMS znajduje się na Stronie internetowej.
- 4. Klient może zarządzać CA24 SMS w CA24 eBank, CA24 Infolinia i w placówce Banku.
- 5. Klient będący Posiadaczem może składać Dyspozycje dotyczące wszystkich Klientów CA24 SMS uruchomionego do jego Rachunku. Klient nie będący Posiadaczem może składać Dyspozycje tylko w zakresie własnego CA24 SMS, z zastrzeżeniem ust. 6.
- 6. Rezygnację z CA24 SMS może zgłosić w każdym czasie jedynie Posiadacz. Utrata przez Klienta uprawnień do Rachunku (w szczególności odwołanie pełnomocnictwa przyznanego Klientowi) jest równoznaczna ze złożeniem przez Posiadacza Dyspozycji rezygnacji z CA24 SMS w odniesieniu do tego Klienta.
- 7. Bank zastrzega sobie prawo do zablokowania CA24 SMS po powzięciu wiarygodnej informacji o tym, że numer Klienta jest błędny (np. nie należy do Klienta), do czasu ustalenia z Klientem właściwego numeru do prawidłowej realizacji usługi.
- 8. Katalog powiadomień może ulec zmianie. Bank poinformuje o zmianie katalogu powiadomień za pośrednictwem Poczty CA24 oraz na Stronie internetowej.
- 9. Bank jest uprawniony do przesyłania Klientowi powiadomień o złożeniu Dyspozycji będącej zleceniem płatniczym, jeżeli jego wartość przekracza ustaloną przez Bank kwotę lub w innych przypadkach uzasadnionych względami bezpieczeństwa, nawet jeżeli Klient nie złoży Dyspozycji uruchomienia CA24 SMS.

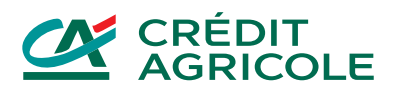

# <span id="page-7-0"></span>**VIII. ZAWIERANIE UMÓW I ANEKSÓW, SKŁADANIE OŚWIADCZEŃ WOLI LUB WIEDZY W CA24 eBank i CA24 Mobile**

#### **§ 1**

- 1. Klient i Bank mogą zawierać lub zmieniać umowy o produkt lub usługę, a także składać oświadczenia woli lub wiedzy, z wykorzystaniem CA24 eBank lub CA24 Mobile, jeżeli Bank udostępnia taką funkcjonalność.
- 2. Bank na Stronie internetowej określa:
	- a) listę produktów i usług, dla których możliwe jest zawarcie lub zmiana umowy, złożenie oświadczenia woli lub wiedzy w CA24 eBank lub CA24 Mobile,
	- b) warunki, które Klient musi spełnić w celu zawarcia lub zmiany umowy, złożenia oświadczenia woli lub wiedzy.
- 3. Bank umożliwia zawarcie lub zmianę umów, a także składanie oświadczeń woli lub wiedzy z wykorzystaniem CA24 eBank i CA24 Mobile wyłącznie Klientom posiadającym pełną zdolność do czynności prawnych.
- 4. Klient składa oświadczenie woli w postaci elektronicznej zrównanej z formą pisemną, zgodnie z art. 7 ustawy Prawo bankowe, poprzez złożenie podpisu elektronicznego.
- 5. Bank składa oświadczenie woli w postaci elektronicznej poprzez podpisanie umowy:
	- a) kwalifikowanym podpisem elektronicznym lub podpisem elektronicznym,
	- b) w inny sposób dopuszczalny przez przepisy prawa.
- 6. Bank stosuje metody i środki techniczne, które służą wykrywaniu i korygowaniu błędów w danych wprowadzanych przez Klienta do Serwisów CA24.
- 7. Bank:
	- a) sprawdza, czy wprowadzone przez Klienta dane spełniają wymagane kryteria (np. format lub liczba znaków określonych dla danego pola) oraz
	- b) porównuje dane wprowadzone przez Klienta z dokumentami i informacjami, które podał Klient lub posiada Bank.
- 8. Jeśli Klient stwierdzi nieprawidłowości w dokumentach przesłanych mu przez Bank, powinien to zgłosić w placówce Banku lub za pośrednictwem Serwisów CA24.

#### **§ 2**

- 1. Klient podpisuje umowę o produkt lub usługę, aneks do umowy, składa oświadczenie woli lub wiedzy w CA24 eBank podpisem elektronicznym.
- 2. Podpis elektroniczny wygenerowany jest dla zestawu danych jednoznacznie identyfikujących operację zawarcia przez Klienta umowy, aneksu, złożenia przez Klienta innego oświadczenia woli lub wiedzy, w oparciu o:
	- a) imię i nazwisko Klienta;
	- b) numer PESEL Klienta albo, jeżeli Klient nie posiada numeru PESEL, numer identyfikacyjny nadany przez Bank.
- 3. Klient potwierdza zawarcie umowy, aneksu, złożenie innego oświadczenia woli lub wiedzy poprzez Uwierzytelnienie oraz zaakceptowanie treści umowy przyciskiem "Zatwierdź".
- 4. Data Uwierzytelnienia oraz zaakceptowania umowy, aneksu lub innego oświadczenia przyciskiem "Zatwierdź" w sposób określony w ust. 3 jest datą złożenia przez Klienta oświadczenia woli o zawarciu umowy o produkt lub usługę, aneksu do umowy bądź innego oświadczenia woli lub wiedzy.
- 5. Bank dostarcza Klientowi egzemplarz umowy, aneksu lub złożonego innego oświadczenia podpisanego podpisem kwalifikowanym, podpisem elektronicznym lub w inny sposób dopuszczalny przez przepisy prawa w CA24 eBank, CA24 Mobile, w postaci papierowej, pocztą elektroniczną lub na innym trwałym nośniku informacji.

- 1. Bank zapewnia utrwalenie umowy o produkt lub usługę, aneksu oraz innego oświadczenia woli lub wiedzy poprzez:
	- a) sprawdzenie integralności dokumentu (tj. możliwość sprawdzenia czy zawartość dokumentu nie uległa zmianie od chwili jego utworzenia),
	- b) możliwość weryfikacji podpisu elektronicznego,
	- c) możliwość odczytania wszystkich danych zawartych w dokumencie do czasu zakończenia jego przechowywania.
- 2. Bank przechowuje i zabezpiecza dokumenty w dwóch kopiach. Każda z kopii jest na innym informatycznym nośniku danych oraz w oddalonych od siebie lokalizacjach w sposób zapewniający:
	- a) ustalenie daty utrwalenia dokumentu,
	- b) dostęp do dokumentu wyłącznie dla osób uprawnionych;
	- c) ochronę przed przypadkowym lub nieuprawnionym zniszczeniem;
	- d) zastosowanie metod i środków ochrony dokumentu, których skuteczność jest powszechnie uznawana.

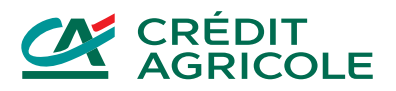

#### **IX. ZASADY BEZPIECZEŃSTWA I WARUNKI TECHNICZNE**

- <span id="page-8-0"></span>1. Bank udostępnia na Stronie internetowej szczegółowe zalecenia dotyczące bezpiecznego korzystania z Serwisów CA24, w tym zasady obowiązujące przy ustalaniu przez Klientów haseł, PINów i innych danych służących do uwierzytelniania w Serwisach CA24.
- 2. Klient zobowiązuje się do przestrzegania zaleceń udostępnionych na Stronie internetowej oraz innych przekazywanych przez Bank za pomocą komunikatów w Serwisach CA24.
- 3. Klient zobowiązuje się do należytego zabezpieczenia przed naruszeniem, oraz nieujawniania i nieudostępniania osobom nieuprawnionym swoich danych uwierzytelniających oraz urządzeń służących do korzystania z Serwisów CA24. W szczególności są to:
	- a) Identyfikatory;
	- b) Hasła;
	- c) PINy;
	- d) kod BLIK;
	- e) Telekod;
	- f) Tokeny sprzętowe oraz dane je identyfikujące (numer, data ważności);
	- g) telefon wskazany do wysyłki Haseł SMS;
	- h) Urządzenie zaufane;
	- i) Dane biometryczne.
- 4. Jeżeli Klient uzyska informację lub będzie miał podejrzenie, że dane lub urządzenia wskazane w ust. 3:
	- a) zostały utracone, skradzione, przywłaszczone,
	- b) doszło do ich nieuprawnionego użycia,
	- c) doszło do uzyskania nieuprawnionego dostępu do nich,
	- zobowiązany jest do natychmiastowego podjęcia działań adekwatnych do zdarzenia, np.:
	- a) zmiany haseł lub PINów,
	- b) czasowego zablokowania Serwisów CA24,
	- c) usunięcia Urządzenia mobilnego z listy Urządzeń zaufanych,
	- d) poinformowania Banku o zaistniałym zdarzeniu.
- 5. Klient jest zobowiązany do weryfikacji treści wiadomości SMS, treści powiadomienia o transakcji w Aplikacji mobilnej lub treści wyświetlanej na ekranie Tokena sprzętowego, które zawierają dane o zlecanej Dyspozycji. Jeżeli Klient stwierdzi rozbieżności pomiędzy treścią otrzymanej wiadomości, a treścią zlecenia, zobowiązany jest do niewykonywania Autoryzacji oraz do powiadomienia Banku, a jeśli już wykonał Autoryzację - do niezwłocznego powiadomienia Banku.
- 6. Klient jest zobowiązany do:
	- a) weryfikacji sald Rachunków przy Logowaniu do Serwisów CA24, rekomendowane nie rzadziej niż raz w miesiącu,
	- b) weryfikacji daty i godziny ostatniego Logowania widocznych w Serwisach CA24 oraz do poinformowania Banku o każdym zauważonym Logowaniu przez osoby nieuprawnione,
	- c) okresowej weryfikacji historii Rachunków (wyciągów),
	- d) poinformowania Banku o wszelkich stwierdzonych przez Klienta nieprawidłowościach występujących w trakcie Logowania do Serwisów CA24, takich jak nietypowe komunikaty, powiadomienia lub prośby o podanie danych osobowych, lub dodatkowe pola z pytaniem o Hasła SMS, lub wskazanie Tokena sprzętowego czy wyświetlenie nieprawidłowego Obrazka bezpieczeństwa,
	- e) niełączenia się z CA24 eBank z wykorzystaniem linków, których pochodzenie nie jest znane,
	- f) nieużywania do połączenia z Serwisami CA24 urządzeń publicznie dostępnych, w przypadku których Klient nie ma wpływu na oprogramowanie znajdujące się na tych urządzeniach,
	- g) sprawdzania przed Logowaniem:
		- czy korzysta z połączenia szyfrowanego opartego o ważny certyfikat serwera Banku,
			- danych podmiotu uwierzytelniającego,
			- innych cech witryny Banku potwierdzających jej autentyczność,
	- h) wylogowania się z Serwisu CA24 w przypadku zakończenia korzystania z niego oraz w przypadku chwilowej nieobecności przy urządzeniu,
	- i) należytego zabezpieczenia urządzeń, oprogramowania i sieci telekomunikacyjnych, z wykorzystaniem których uzyskuje dostęp do Serwisów CA24,
	- j) ochrony urządzeń, oprogramowania i sieci telekomunikacyjnych przed złośliwym oprogramowaniem lub dostępem osób nieuprawnionych, poprzez:
		- instalowanie na urządzeniach wyłącznie legalnego oprogramowania, jego bieżącej aktualizacji i instalacji poprawek zgodnie z zaleceniami producentów,
		- stosowanie aktualnego oprogramowania antywirusowego oraz stosowanie zapory sieciowej (tzw. firewall),
		- nieinstalowanie oprogramowania nieznanego pochodzenia lub nieznanej funkcji.

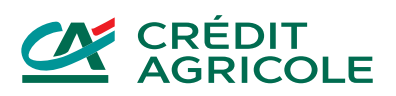

- k) korzystania z Serwisów CA24 zgodnie z zawartą Umową i Regulaminem.
- 7. Bank może czasowo zablokować dostęp do Serwisów CA24 w przypadku stwierdzenia korzystania z nich:
	- a) w sposób sprzeczny z Regulaminem oraz powszechnie obowiązującymi przepisami prawa,
	- b) w sposób, który wskazuje na próby przełamywania zabezpieczeń, ograniczania dostępności Serwisów CA24 lub próby dostępu do danych innych niż związane z produktami i usługami Klienta,
	- c) w przypadku uzasadnionego podejrzenia przez Bank, że osoba trzecia weszła w posiadanie danych identyfikujących lub uwierzytelniających Klienta,
	- d) w przypadku wystąpienia oszustwa, podejrzenia wystąpienia oszustwa lub wystąpienia zagrożeń dla bezpieczeństwa środków Klienta.
- 8. Bank niezwłocznie poinformuje Klienta za pośrednictwem poczty elektronicznej lub telefonicznie o zablokowaniu dostępu i dalszych działaniach.
- 9. Bank może odmówić przyjęcia Dyspozycji lub realizacji już złożonej Dyspozycji oraz wstrzymać realizację Dyspozycji w przypadku:
	- a) uzasadnionego podejrzenia próby złożenia Dyspozycji przez osobę nieuprawnioną,
	- b) naruszenia przepisów prawa,
	- c) kiedy taki obowiązek wynika z powszechnie obowiązujących przepisów prawa.
- 10. Klient odpowiada za nieautoryzowane Transakcje do wysokości równowartości w walucie polskiej 50 EUR, ustalonej przy zastosowaniu kursu średniego ogłaszanego przez Narodowy Bank Polski obowiązującego w dniu wykonania Transakcji, jeżeli jest ono skutkiem:
	- a) posłużenia się utraconymi przez Klienta albo skradzionymi danymi lub urządzeniami służącymi do korzystania z Serwisów CA24, o których mowa w ust. 3,
	- b) przywłaszczenia lub nieuprawnionego użycia danych lub urządzeń służących do korzystania z Serwisów CA24 w wyniku naruszenia przez Klienta obowiązku, o którym mowa w ust. 3.
- 11. Klient nie odpowiada za nieautoryzowane Transakcje gdy:
	- a) nie miał możliwości stwierdzenia utraty, kradzieży lub przywłaszczenia danych lub urządzeń służących do korzystania z Serwisów CA24, o których mowa w ust. 3, przed wykonaniem zlecenia płatniczego chyba, że działał umyślnie lub
	- b) utrata Karty przed wykonaniem Transakcji została spowodowana działaniem lub zaniechaniem ze strony pracownika Banku, lub podmiotu świadczącego usługi na rzecz Banku.
- 12. Klient odpowiada za nieautoryzowane zlecenia płatnicze w pełnej wysokości, jeśli doprowadził do nich umyślnie albo w wyniku umyślnego lub będącego skutkiem rażącego niedbalstwa naruszenia co najmniej jednego z obowiązków, o których mowa w niniejszym Rozdziale.
- 13. Po dokonaniu zgłoszenia zgodnie z ust. 6 albo jeżeli Bank nie zapewnił możliwości dokonania takiego zgłoszenia, Klient nie odpowiada za nieautoryzowane zlecenia płatnicze, chyba że doprowadził do nich umyślnie.
- 14. W przypadku wystąpienia nieautoryzowanej Transakcji Bank niezwłocznie, nie później niż do końca następnego dnia roboczego po dniu stwierdzenia wystąpienia nieautoryzowanej Transakcji, którą został obciążony rachunek Klienta lub po dniu otrzymania zgłoszenia, zwróci kwoty nieautoryzowanej Transakcji oraz przywróci rachunek do stanu jaki istniałby gdyby nieautoryzowana Transakcja nie miała miejsca.
- 15. Bank odmówi zwrotu kwoty nieautoryzowanej Transakcji i przywrócenia obciążonego rachunku do stanu jaki istniałby, gdyby nieautoryzowana Transakcja nie miała miejsca, jeśli ma uzasadnione i należycie udokumentowane podstawy, aby podejrzewać oszustwo i poinformuje o tym na piśmie organy powołane do ścigania przestępstw.

# **§ 2**

- 1. Bank określa na Stronie internetowej szczegółowe wymagania oraz zalecenia techniczne dotyczące:
	- a) systemów operacyjnych oraz ustawień przeglądarek internetowych, które umożliwiają prawidłowe i bezpieczne korzystanie z CA24 eBank;
	- b) typów urządzeń oraz wersji systemów operacyjnych, które umożliwiają korzystanie z CA24 Mobile.
- 2. Prawidłowe działanie CA24 eBank jest uzależnione m.in. od zaakceptowania przez Klienta obsługi plików cookies w przeglądarce internetowej dla witryny Banku. Blokowanie obsługi plików cookies przez Klienta może ograniczyć korzystanie z CA24 eBank.

# **X. REKLAMACJE**

- <span id="page-9-0"></span>1. Klient może złożyć reklamację, która zawiera zastrzeżenia dotyczące usług świadczonych przez Bank:
	- a) ustnie:
		- i. osobiście w dowolnej placówce Banku,
		- ii. telefonicznie za pośrednictwem CA24 Infolinia pod numerami telefonów: 19 019 lub + 48 71 35 49 009 (z zagranicy i z telefonów komórkowych),
	- b) pisemnie:

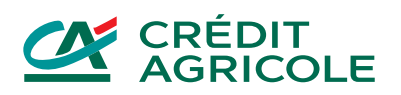

- i. listem wysłanym na adres: Credit Agricole Bank Polska S.A., ul. Legnicka 48 bud. C-D, 54-202 Wrocław,
- ii. osobiście w dowolnej placówce Banku,
- c) w formie elektronicznej:
	- i. poprzez formularz kontaktowy umieszczony na Stronie internetowej,
	- ii. za pośrednictwem wewnętrznej poczty elektronicznej dostępnej po zalogowaniu się do CA24 eBank.
- 2. Złożona reklamacja wraz z opisem przedmiotu reklamacji powinna zawierać dane umożliwiające jednoznaczną identyfikację Klienta oraz umowy, której reklamacja dotyczy.
- 3. Do reklamacji należy dołączyć dokumenty niezbędne do jej rozpatrzenia.

Zależy nam, żeby szybko rozpatrzyć reklamacje. Dlatego zalecamy, aby Klient:

- a) złożył reklamację niezwłocznie,
- b) zamieścił w treści:
	- imię i nazwisko,
		- numer PESEL lub numer dokumentu tożsamości,
		- opis, czego dotyczy reklamacja (np. produkt, usługa, promocja),
	- w przypadku poniesienia szkody określił swoje oczekiwania,
- c) w przypadku reklamacji pisemnej podpisał ją własnoręcznie.

Opis procesu obsługi reklamacji oraz obowiązujące w tym zakresie w Banku zasady są zamieszczone na Stronie internetowej.

# **XI. POZOSTAŁE POSTANOWIENIA**

# **§ 1**

- <span id="page-10-0"></span>1. Klient przebywający za granicą jest zobowiązany wskazać Bankowi krajowy adres do korespondencji. Bank nie realizuje wysyłki korespondencji na adres zagraniczny.
- 2. Bank zastrzega sobie prawo do przeprowadzania modernizacji oraz prac technicznych skutkujących okresowymi przerwami w dostępie do Serwisów CA24 lub do wybranych ich funkcjonalności. Bank informuje o przerwach za pośrednictwem Poczty CA24 oraz na Stronie internetowej.
- 3. Szczegółowe zasady składania Dyspozycji i zasady odpowiedzialności Banku w przypadku wykonania nieautoryzowanych transakcji w rozumieniu Ustawy o usługach płatniczych określone są w odpowiednich umowach dotyczących produktów lub usług.
- 4. Klient nie może wykorzystywać Serwisów CA24 do dostarczania treści o charakterze bezprawnym.

# **§ 2**

- 1. Bank poinformuje o uruchomieniu CA24 Mobile na Stronie internetowej.
- 2. Do czasu otrzymania informacji od Banku, zgodnie z ust. 3 poniżej, korzystanie z CA24 eBank jest możliwe wyłącznie po Uwierzytelnieniu Klienta za pomocą Identyfikatora oraz:
	- a) Hasła statycznego w przypadku Klientów korzystających z Haseł SMS;
	- b) Hasła statycznego wraz z aktualnym wskazaniem Tokena sprzętowego (klucz) w przypadku Klientów korzystających z Tokena sprzętowego RSA.
- 3. Bank może zrezygnować z wykorzystywania wskazania Tokena sprzętowego RSA do Logowania i zastąpić Token sprzętowy RSA inną metodą Uwierzytelnienia, o czym poinformuje Klienta za pośrednictwem Poczty CA24 oraz na sojej Stronie internetowej.
- 4. Usługi opisane w Regulaminie są świadczone przez Bank, o ile Bank je udostępnił.
- 5. Bank informuje o aktualnie dostępnych usługach na Stronie internetowej oraz w Placówkach.
- 6. O udostępnieniu konkretnej usługi, określonej w Regulaminie, Bank poinformuje Klientów za pośrednictwem Poczty CA24 oraz na Stronie internetowej.

REG/RBE/01c